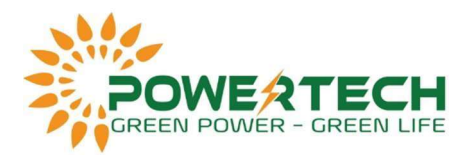

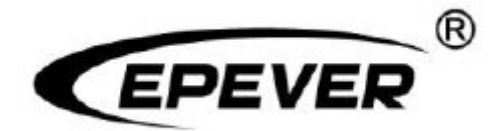

## HƯỚNG DẦN KIỂM TRA VÀ XỬ LÝ LỐI BỘ ĐIỀU KHIỂN SẠC XTRA\*\*\*\*N-XDS2

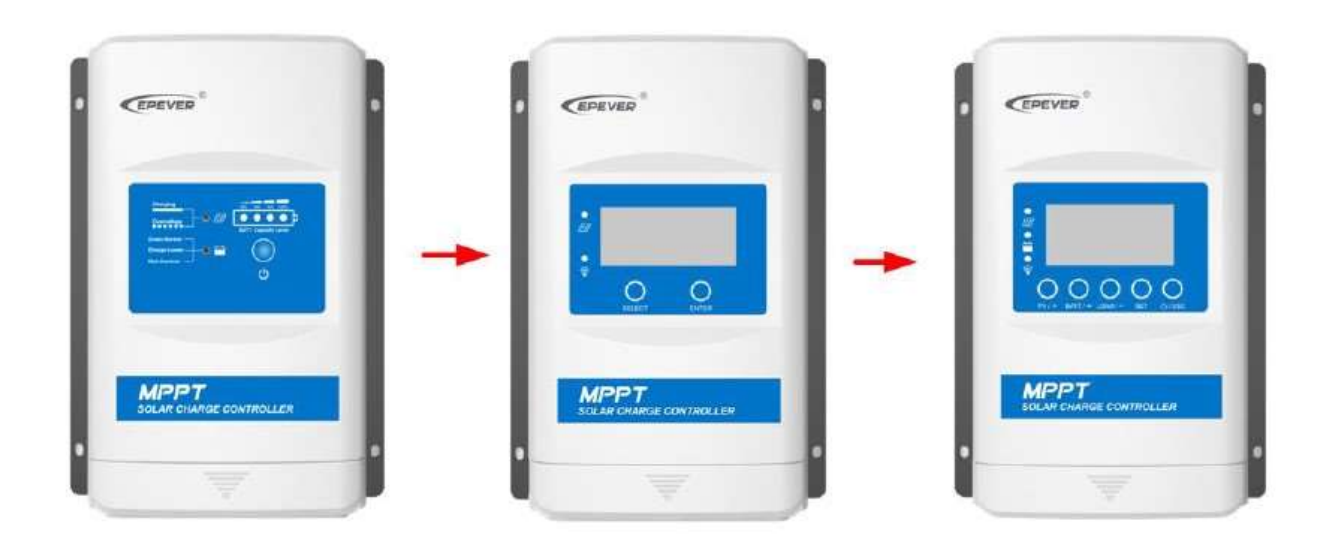

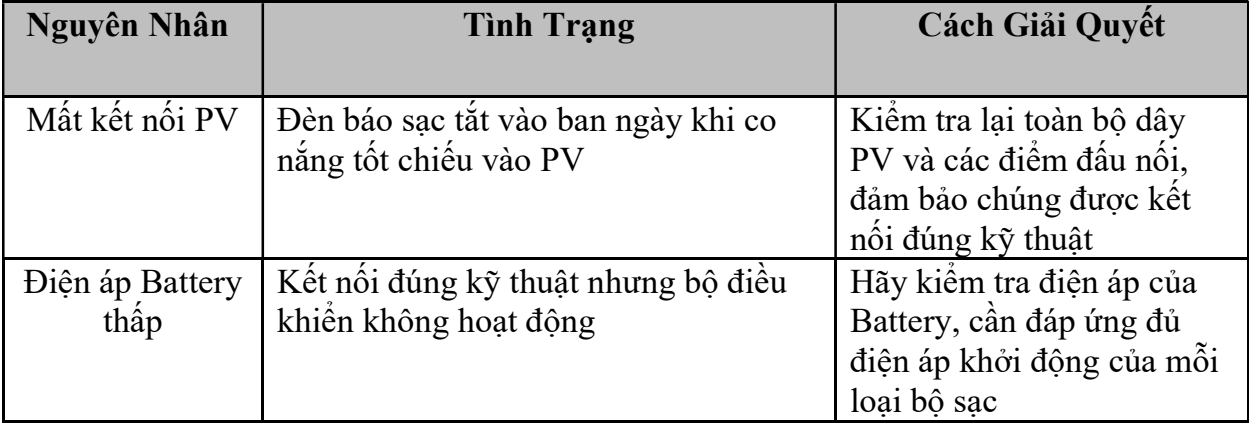

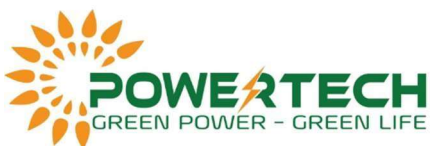

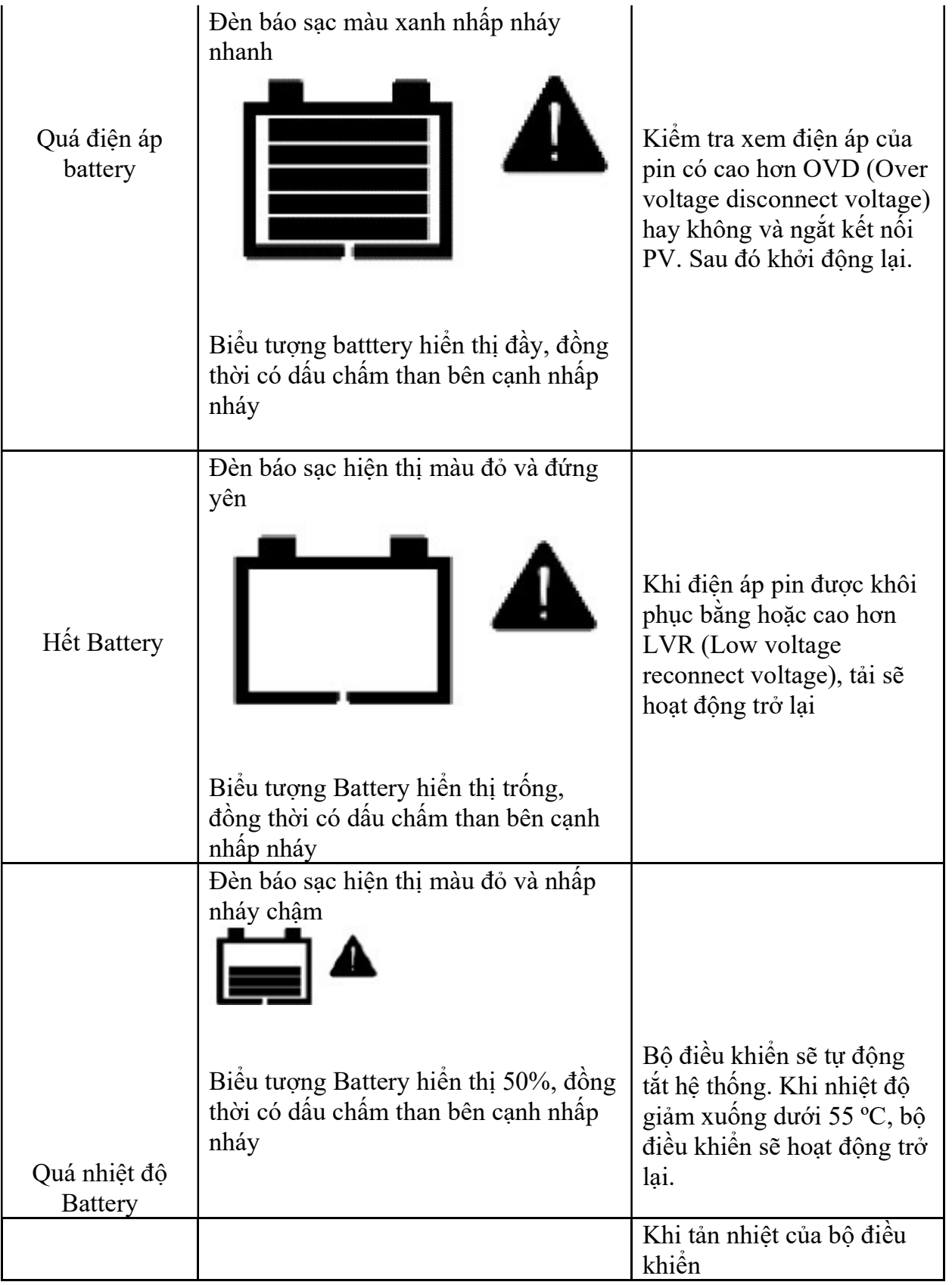

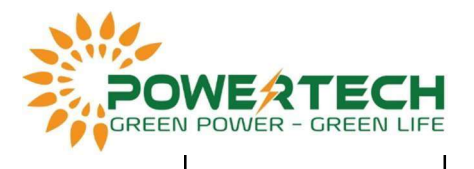

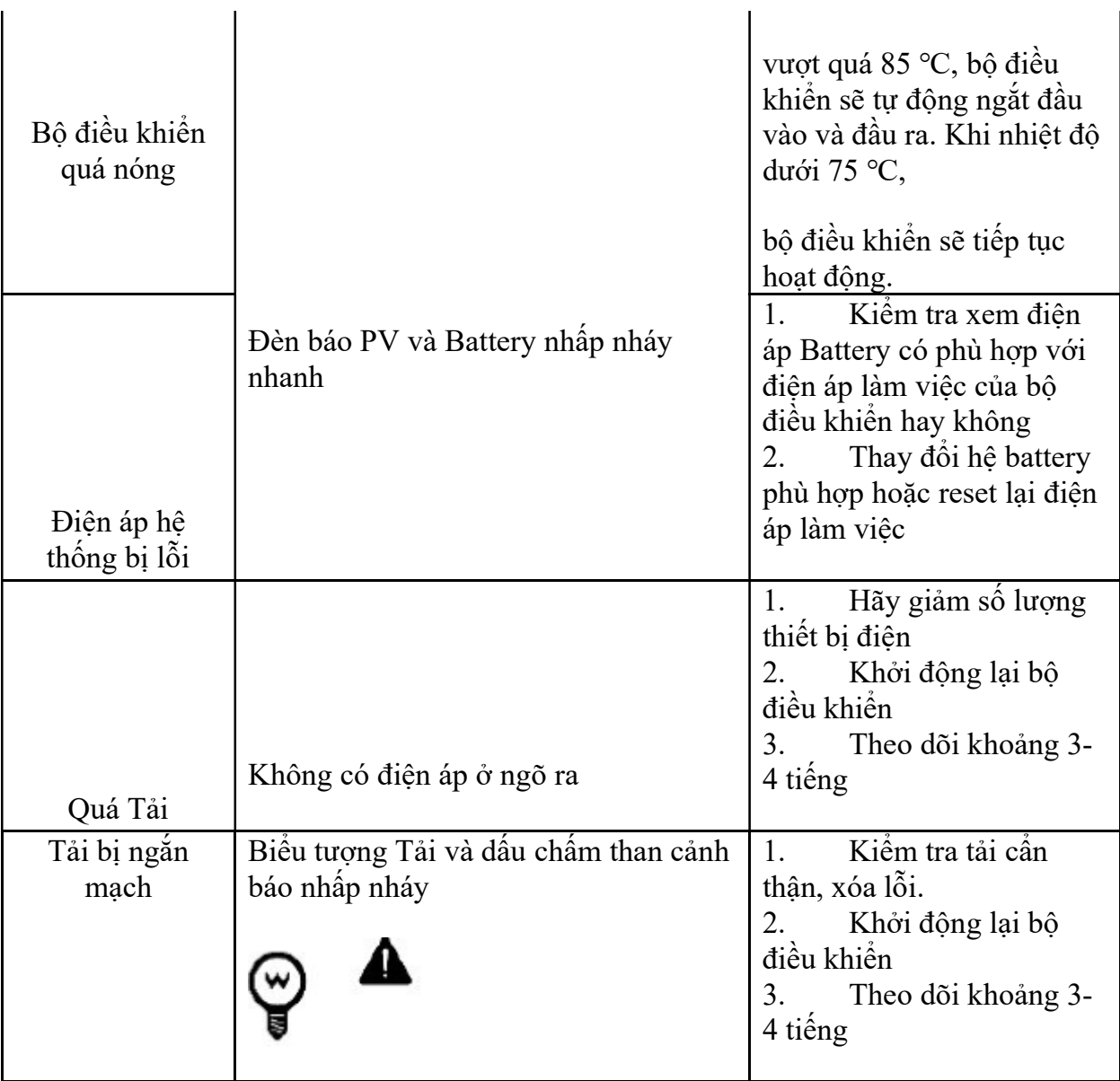